Release 1.2

# Kanban Maturity Model

### Un mapa para la agilidad organizacional, resiliencia y reinvención

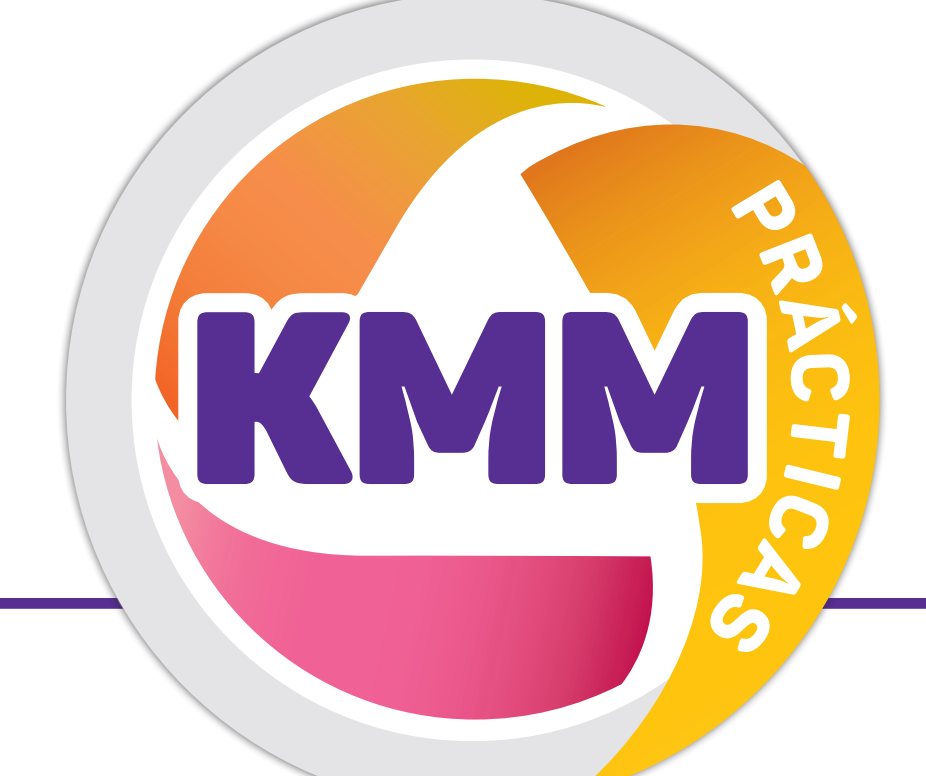

**Más información:** www.kanbanmaturitymodel.com • www.berriprocess.com © Mauvius Group Inc. Todos los derechos reservados. Reproducción solo con autorización.

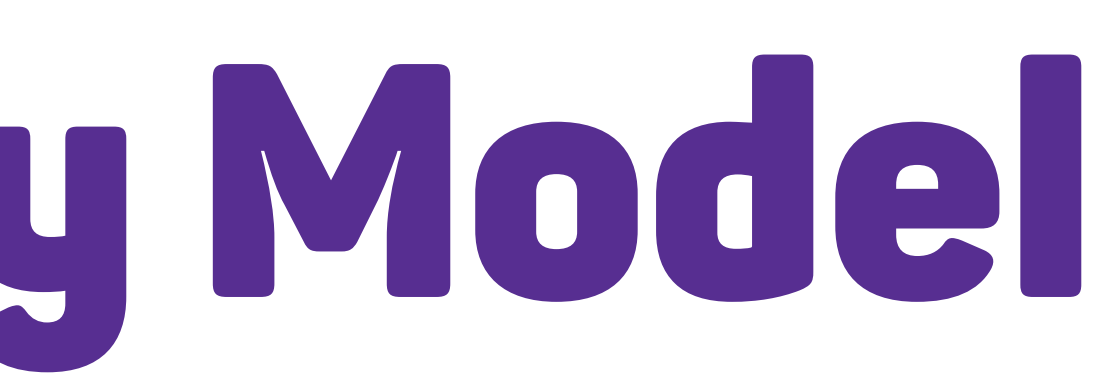

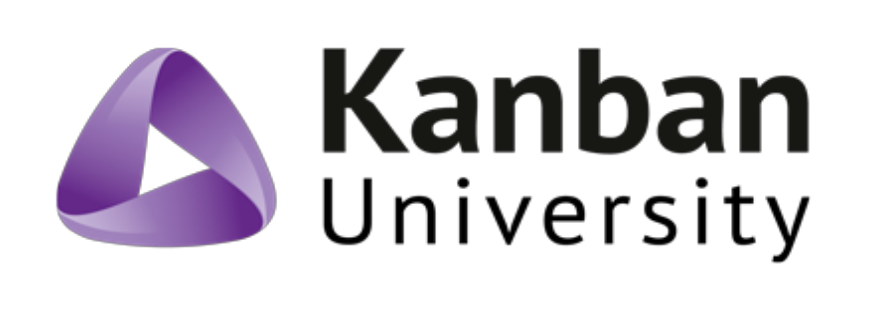

6 Construida para la supervivencia

## **Niveles de**

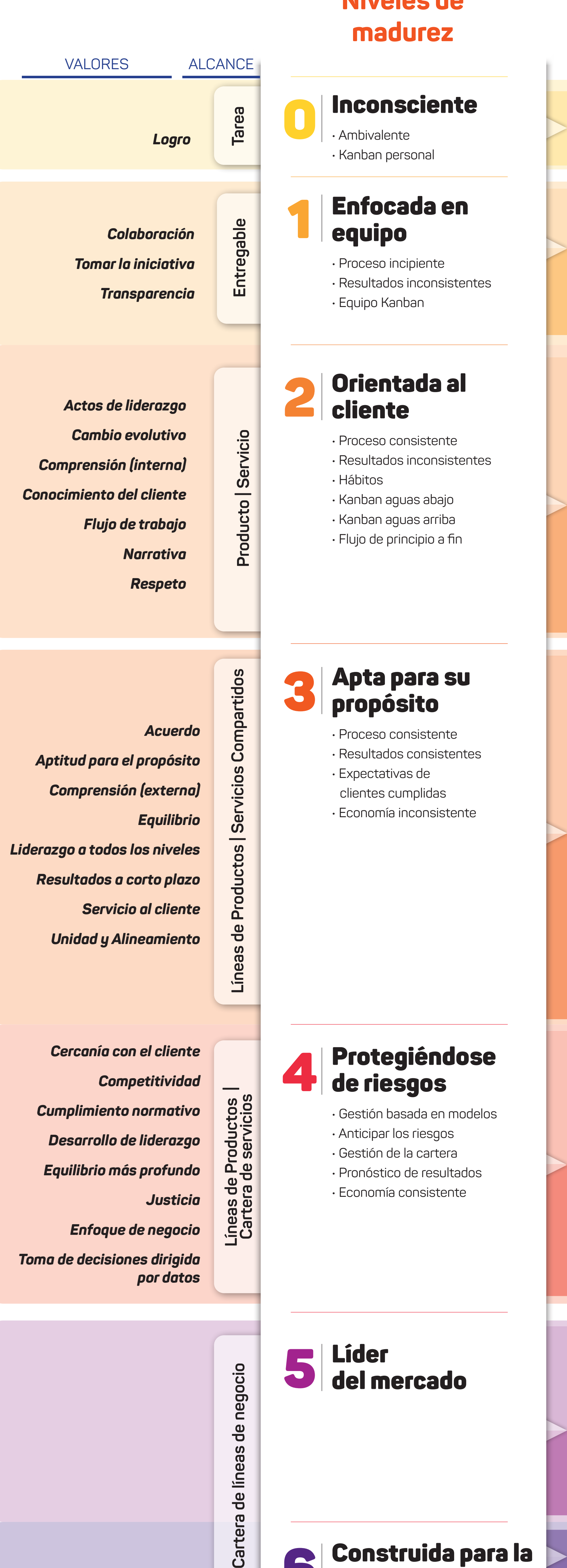

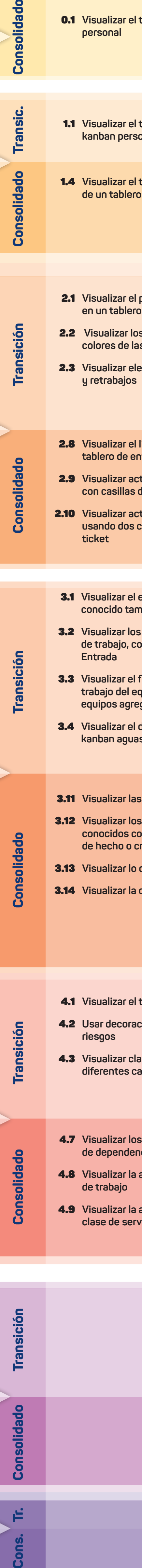

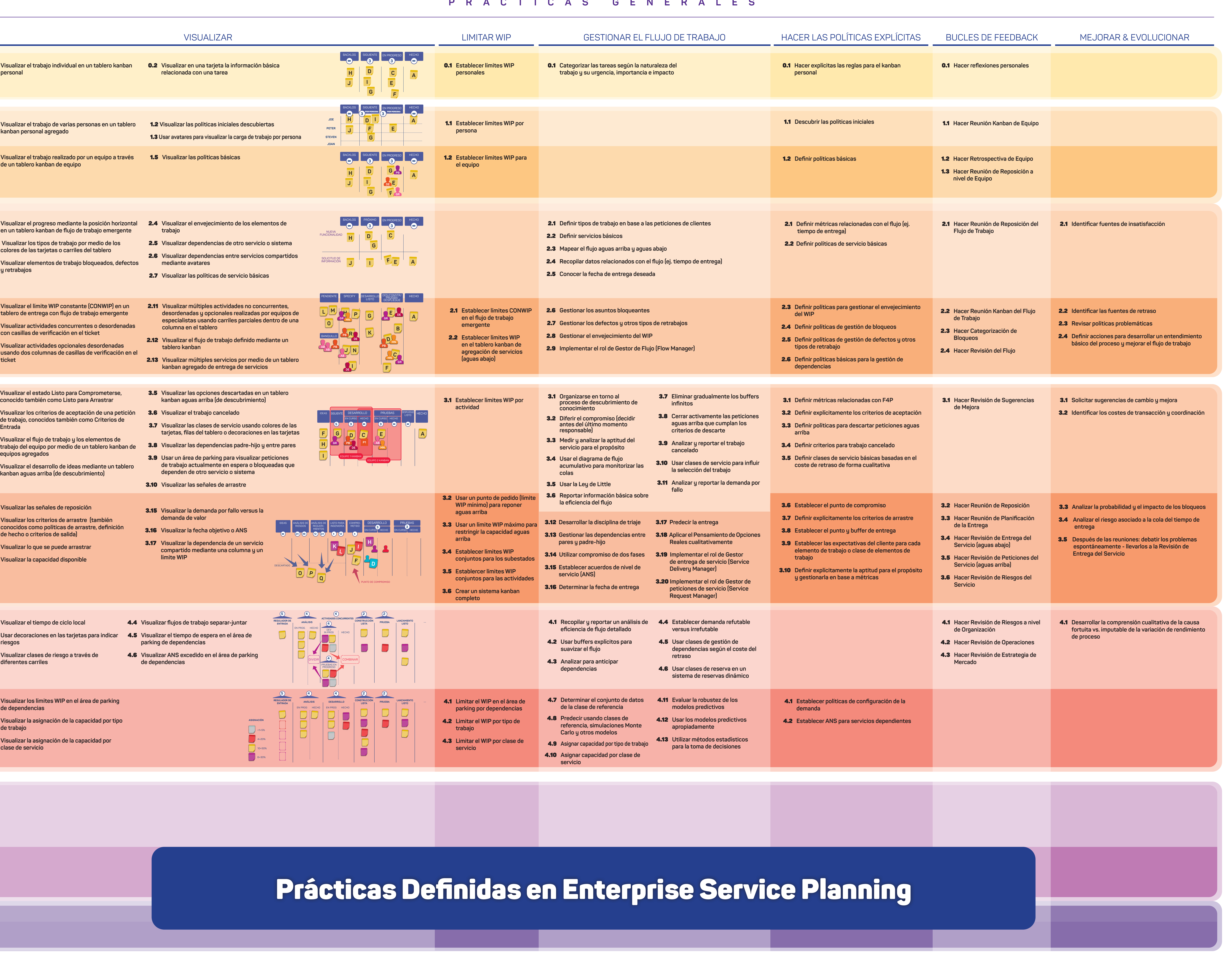

#### **PRÁCTICAS GENERALES**

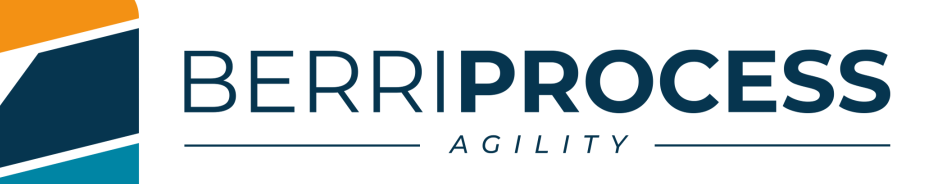